## Projekt 10: Tongenerator

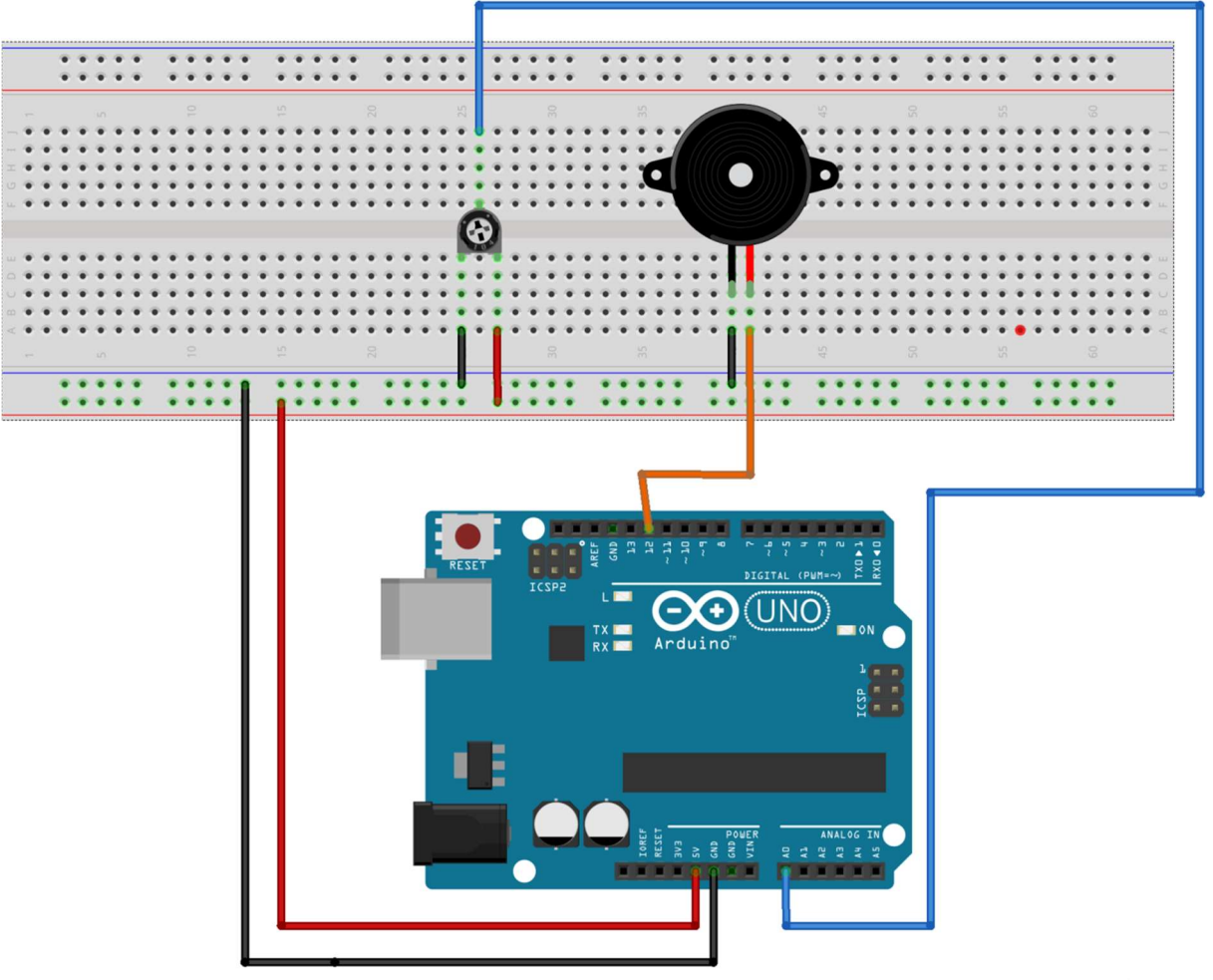

fritzing

Nach obigem Schaltbild wird der Piezo- Schallgeber angeschlossen. Das dazugehörige ARDUINO- Programm soll je nach Poti- Einstellung eine Frequenz zwischen 10 Hz und etwa 10 kHz hörbar machen.

Zusatzfrage: Warum hört sich der ausgegebene Ton "unsauber" an? Wie kann man die Tonqualität verbessern?